УДК 004.65:339.13 UDC 004.65:339.13

## **ИНФОРМАЦИОННОЕ ОБЕСПЕЧЕНИЕ МО-НИТОРИНГА ТОВАРНЫХ РЫНКОВ**

Борисова Людмила Викторовна

д.т.н., профессор, заведующий кафедрой «Экономика и менеджмент в машиностроении»

Димитров Валерий Петрович

д.т.н., профессор, декан факультета «Приборостроение и техническое регулирование», заведующий кафедрой «Управление качеством» *Донской государственный технический университет, г. Ростов-на-Дону*

Семенюк Наталья Петровна

начальник управления Министерства сельского хозяйства и продовольствия Ростовской области *Министерство сельского хозяйства и продовольствия Ростовской области, г Ростов-на-Дону*

Рассматриваются назначение и структура программной системы для мониторинга товарных рынков и межрегиональных связей Ростовской области. Приведен пример интерфейса программной системы

Ключевые слова: ТОВАРНЫЙ РЫНОК, ПРОДУК-ЦИЯ, БАЗА ДАННЫХ

## **INFORMATION FOR MONITORING OF COMMODITY MARKETS**

Borisova Lyudmila Viktorovna Dr.Sci.Tech., professor, head of Economics and Management in Machine Building faculty

Dimitrov Valery Petrovich Cand.Tech.Sci., professor, Dean of the faculty of Instrumentation and technical regulation, Chairman of Quality Management faculty *Don State Technical University, Rostov-na-Donu, Russia* 

Semeniuk Natalya Petrovna head of the Ministry of Agriculture and pro-rations of Rostov region *Ministry of Agriculture and pro-rations of Rostov region, Rostov-na-Donu, Russia* 

We consider the purpose and structure of a software system to monitor the markets and interregional relations of the Rostov region. An example of the interface of a software system is given

Keywords: COMMODITY MARKETS, PROD-UCTS, DATABASE

Введение. Анализ процессов, происходящих на товарных рынках, динамики финансовых результатов деятельности субъектов рынка необходимы для выявления причинно-следственных связей и взаимозависимостей, обусловивших ту или иную рыночную ситуацию, а также для прогнозирования развития рынков.

Рассматриваемая предметная область характеризуется разнообразием объектов анализа и отношений между ними. При этом выделяют группы товарных рынков: оптовой, мелкооптовой и розничной торговли, биржевой рынок товаров всех уровней (общероссийский, региональные), общероссийский товарный рынок в целом, общероссийские товарные рынки по товарным группам (рынок продукции для жизнеобеспечения населения, рынок продукции производственно-технического назначения и др.).

В контексте рассматриваемого вопроса можно выделить следующие важные задачи:

- определение фактических и ожидаемых структуры и объемов продаж важнейших групп или видов продукции на внутреннем и внешнем рынках;

- определение фактических и прогнозных объемов спроса и предложения на внутреннем и внешнем рынках по видам продукции;

- подготовка предложений по развитию спроса на отечественную продукцию и повышению ее конкурентоспособности на внутреннем и внешнем рынках, стимулированию производства товаров, расширению экономически выгодного сотрудничества с регионами России и зарубежными партнерами.

Решение указанных задач позволяет оценить состояние рыночной инфраструктуры; установить соотношения между отдельными товарными группами (продукция для жизнеобеспечения населения и продукция производственно-технического назначения; сырье, топливо, готовая продукция; продукция по отраслям; основные и вторичные ресурсы и др.), а также соотношения продукции внутри товарных групп; определить рыночную конъюнктуру, выявить тенденции и проблемы развития регионального рынка по отдельным видам продукции; разработать стратегические и оперативные меры по стимулированию их развития.

Другим важным аспектом анализа является характеристика межрегионального обмена. Имеющаяся статистическая информация позволяет наметить субъекты и направления дальнейшего сотрудничества, среди которых важным аспектом является реализация Соглашений о торговоэкономическом, научно-техническом и культурном сотрудничестве с субъектами Российской Федерации.

Одним из условий высокой оперативности, результативности и эффективности функционирования системы анализа и прогнозирования товарных рынков является наличие информационного обеспечения такой системы.

Поэтому целью работы являлось повышение эффективности функционирования товарных рынков Ростовской области за счет создания и внедрения системы поддержки принятия решений в виде программного комплекса по мониторингу товарных рынков.

Эффективность принимаемых управленческих решений специалистами различных министерств Ростовской области при выработке и реализации стратегии управления товарообменом, расширению связей с регионами базируется на своевременной и достоверной информации. Информационное обеспечение товарных рынков, пожалуй, один из немногих вопросов однозначно воспринимаемый экономистами как основа рыночного процесca.

Для решения задач анализа и прогнозирования товарных рынков с целью выявления и моделирования закономерностей действия рыночного механизма, обеспечения предсказуемости развития рынка и обоснования применения социально-экономических рычагов регулирования рыночных процессов разработано программное обеспечение по мониторингу межрегионального товарообмена.

Назначение и структура программной системы. Для реализации задач мониторинга товарооборота РО с регионами РФ разработана система информационной поддержки принятия решений - программный комплекс на базе СУБД VFoxPro, который состоит из ряда подсистем: ввод исходной информации; справочники, отчеты; архив (рис. 1 и 2).

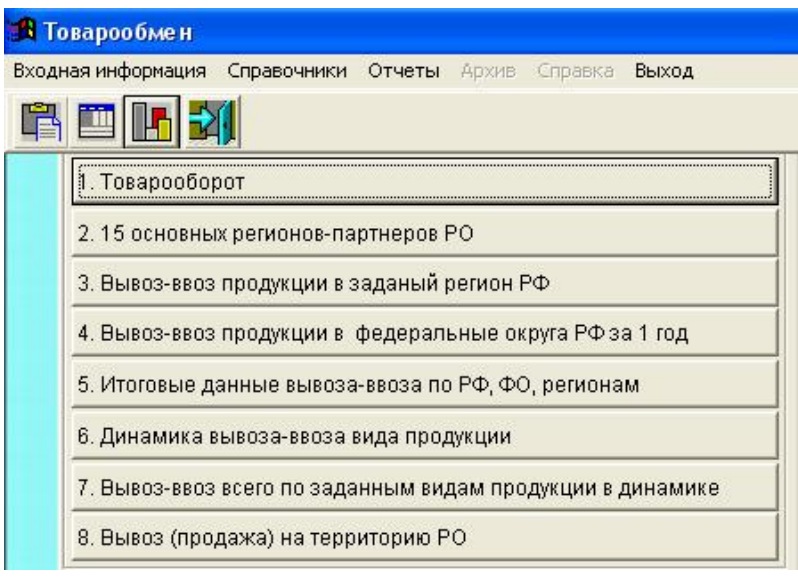

Рис. 1. Подсистемы программы мониторинга товарных рынков

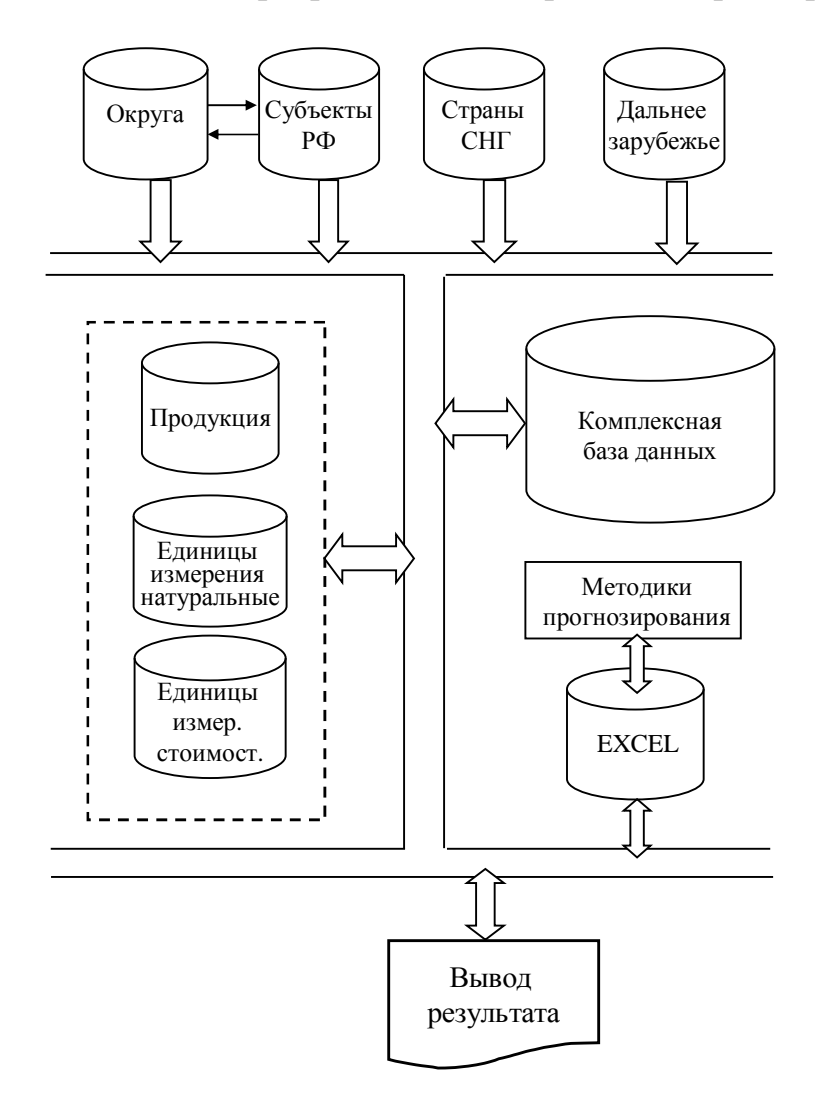

Рис. 2. Архитектура взаимосвязей баз данных

Одной из важнейших компонент любого программного продукта, рассчитанного на широкое применение, является пользовательский интерфейс. В рассматриваемой системе используются три типа диалогов: диалог типа меню; диалог типа вопрос – ответ; диалог на основе экранных форм. Сценарий диалога с пользователем представлен в виде древовидного графа диалоговых процедур, в котором корневой элемент графа является точкой инициализации диалога, а терминальные элементы точками выхода. Помощь пользователю вызывается указанием курсора на строку в меню. При этом предоставляется текстовая информация о работе системы и о возможных действиях пользователя. Сущность структуры меню заключается в том, что у пользователя есть список возможных вариантов данных для ввода, из которого ему следует выбрать то, что требуется. Большое внимание уделено разработке эффективного интерфейса с пользователем, так как зачастую и пользователя нет достаточно развитых навыков работы на ПК. Поэтому наличие подсистемы помощи (подсказок) становится актуальной. Структурирование информации обеспечивает не только последовательную работу с текстом, как при обычном чтении, но и произвольный доступ к другим элементам (текст, графика).

Использование программного комплекса позволяет осуществлять:

- накопление информации о фактическом товарообороте продукции по регионам в натуральном и стоимостном выражении;

- учет производства продукции внутри региона;

- расчет объемов ввоза и вывоза по регионам и заданному периоду.

Обработка данных осуществляется с помощью запросов к базам дан-НЫХ:

• просмотр информации по годам для данного поставщика (ввоз) и данного получателя (вывоз);

• данные по ввозу/вывозу по региону за один год и за несколько лет;

• аналогичные данные по регионам, по округам;

•итоговые данные по регионам и округам;

•данные о продукте.

Для удобства и оперативности анализа информации предусмотрена возможность использования пакета электронных таблиц Excel. Обмен данными между FoxPro и Excel позволяет эффективно использовать весь спектр возможностей обработки данных средствами СУБД и их анализа средствами электронных таблиц. При такой интеграции обеспечивается оперативное построение прогнозных оценок спроса и предложения, а также визуализация результатов.

Интерфейс программы.

Программный комплекс позволяет решать задачи сопровождения и анализа динамики регионального промышленного производства; динамики емкости региональных рынков, анализ объемов экспорта и импорта продукции в натуральном и стоимостном выражениях на заданный период как внутри отдельной территории, так и по стране в целом.

Программа включает подсистемы: «справочники», «ввод исходной информации» (рис. 3), а также совокупность форм (отчетов, запросов) (см. рис. 1).

|           |                  | В Ввод данных по регионам                         |                         |                       |            |                                     |
|-----------|------------------|---------------------------------------------------|-------------------------|-----------------------|------------|-------------------------------------|
| ు         | P,               | 궦<br>$2009 -$<br>國<br>Год                         | Поставщик               | Авхангельская область |            | G BB03<br>$C$ B <sub>b</sub> $B$ 03 |
|           | Продукция Бумага |                                                   |                         |                       |            |                                     |
| Стоимость | Количество       | 4536,40<br>106428,40                              | <b>ТОНН</b><br>тыс. руб |                       |            |                                     |
| NoNo      |                  |                                                   | Продукция               |                       | Количество | Стоимость                           |
|           |                  | Мебель бытовая                                    |                         |                       |            | 2537                                |
|           |                  | Прочие непродовольственные потребительские товары |                         |                       |            | 132,1                               |
|           | 3                | Пиломатериалы                                     | 380                     | 1967                  |            |                                     |
| þ<br>4    | Бумага           |                                                   |                         |                       | 4536,4     | 106428.4                            |
|           | 5                | Плиты древесноволокнистые                         | 385579                  | 8940,5                |            |                                     |
|           | 6                | Целлюлоза товарная                                | 3844.5                  | 76695.3               |            |                                     |
|           |                  | 7 Картон (включая бумагу для гофрирования)        | 12303.9                 | 165736,7              |            |                                     |
|           | 8                | Прочие продовольственные товары                   |                         |                       |            | 875                                 |
|           |                  |                                                   |                         |                       |            |                                     |

Рис. 3. Окно ввода данных

Рассмотрим кратко подсистемы программного комплекса. Подсистема «Товарооборот» предоставляет возможность анализа данных по годам, по округам и регионам (рис. 4, табл. 1).

<http://ej.kubagro.ru/2011/07/pdf/48.pdf>

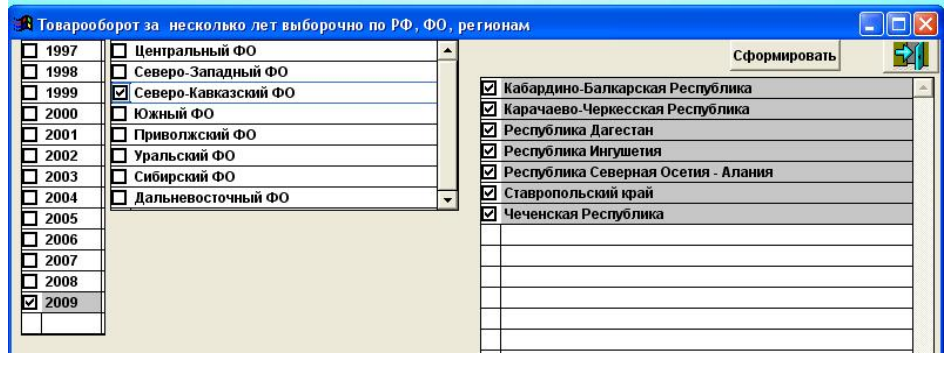

б)

Рис. 4. Окно выбора года, округа и региона

Таблица 1. Фрагмент результата выборки: один округ за несколько лет (пример) (закладки: отчет и итоговая)

Товарооборот Ростовской области

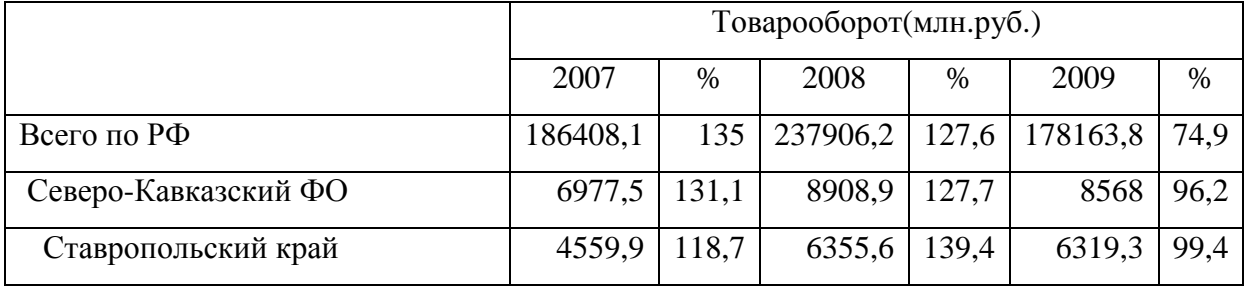

Подсистема «15 основных регионов-поставщиков РО» позволяет в наглядной форма представить информацию по наиболее активным партнерам Ростовской области.

Подсистема «Вывоз-ввоз продукции в заданный регион» позволяет сформировать запрос по видам продукции по годам и конкретному региону, как в стоимостном, так и в натуральном выражении (рис. 5 и 6).

|                        | <u>В 1</u> . Товарооборот                                        |              |                      |           |   |  |  |
|------------------------|------------------------------------------------------------------|--------------|----------------------|-----------|---|--|--|
|                        | Год<br>$2009 -$<br>Белгородская область<br>Поставщик             | • Стоимость  | С Натуральные        |           | 퀚 |  |  |
|                        | <b>ix</b>                                                        |              | Белгородская область |           |   |  |  |
| Наименование продукции |                                                                  | <b>Вывоз</b> | Ввоз                 | <b>TO</b> | z |  |  |
|                        |                                                                  | Тыс.руб.     | Тыс.руб.             | Тыс.руб.  | c |  |  |
|                        | • 1. Автобусы                                                    | 1090         |                      | 1090      |   |  |  |
|                        | 2.Автомобили грузовые                                            | 444,9        |                      | 444,9     |   |  |  |
|                        | 3.Волокна и нити химические                                      | 1118         |                      | 1118      |   |  |  |
|                        | 4.Комбайны зерноуборочные                                        | 153507       |                      | 153507    |   |  |  |
|                        | 5.Комбайны кормоуборочные                                        | 2952         |                      | 2952      |   |  |  |
|                        | 6.Красители синтетические                                        |              | 212                  | 212       |   |  |  |
|                        | 7. Листы асбестоцементные (шифер)                                |              | 80021                | 80021     |   |  |  |
|                        | 8. Материалы лакокрасочные                                       | 5141         | 14486,5              | 19627.5   |   |  |  |
|                        | 9. Прокат черных металлов готовый (включая заготовку на экспорт) |              | 227109               | 227109    |   |  |  |
|                        | 10. Руда железная (товарная)                                     |              | 28658.3              | 28658.3   |   |  |  |
|                        | 11. Трубы стальные                                               | 8509.1       |                      | 8509.1    |   |  |  |

Рис. 5. Окно результатов выбора (ключ в меню «Стоимость»)

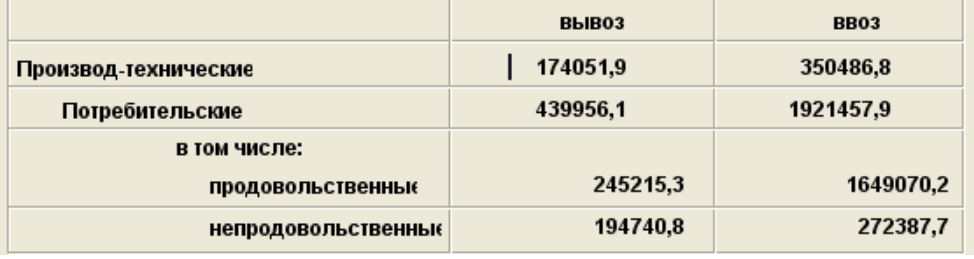

Рис. 6. Окно результатов выбора с общим итогом

(после нажатия кнопки «Итого»)

Подсистема «Вывоз-ввоз продукции в федеральные округа РФ за 1 год» предоставляет информацию для анализа по округам.

Подсистема «Итоговые данные вывоза-ввоза по РФ, ФО и регионам» позволяет проанализировать данные как за один год. так и за несколько лет (рис. 7 и 8, табл. 2).

| <sup>1</sup> Товарообмен                                                                                  |                     |                                                                                                    |              |  |  |  |  |  |  |  |
|----------------------------------------------------------------------------------------------------|---------------------|----------------------------------------------------------------------------------------------------|--------------|--|--|--|--|--|--|--|
| Входная информация Справочники Отчеты Архив Справка Выход Окна                                            |                     |                                                                                                    |              |  |  |  |  |  |  |  |
| ROH                                                                                                    |                     |                                                                                                    |              |  |  |  |  |  |  |  |
| Мтоговые данные вывоза-ввоза по РФ, ФО, регионам, млн. руб.                                               |                     |                                                                                                    |              |  |  |  |  |  |  |  |
| 1997<br>ш<br>1998<br>1999<br>2000<br>2001<br>2002<br>2003<br>2004<br>2005<br>2006<br>2007<br>2008<br>2009 | G Bывоз<br>$C$ BB03 | • Производственно - технические + Потребительские<br><b>С Производственно - технические</b><br>С Потребительские<br>С Продовольственные<br><b>• Непродовольственные</b> | Сформировать |  |  |  |  |  |  |  |

Рис. 7. Окно подсистемы (меню 2)

| Воды минеральные (млн. руб.) |            |         |             |         |            |                |             |         |
|------------------------------|------------|---------|-------------|---------|------------|----------------|-------------|---------|
|                              | 2008       |         |             |         | 2009       |                |             |         |
| Регион                       |            |         |             |         |            | $\%$           |             |         |
|                              | ВЫ-        | % or    |             | % or    | ВЫ-        | <b>OT</b>      |             | % or    |
|                              | <b>BO3</b> | $P\Phi$ | <b>BB03</b> | $P\Phi$ | <b>BO3</b> | $P\Phi$        | <b>BB03</b> | $P\Phi$ |
|                              | 118,       |         |             |         |            |                |             |         |
| Всего по РФ                  | 34         |         | 763,75      |         | 79,24      |                | 556,36      |         |
| Центральный ФО               |            |         | 5,94        | 0,80    | 3,43       | 4,30           | 12,64       | 2,30    |
| об-<br>Белгородская          |            |         |             |         |            |                |             |         |
| ласть                        |            |         |             |         |            |                | 2,05        | 0,40    |
|                              |            |         |             |         |            |                |             |         |
| Северо-Кавказский            |            |         |             |         |            |                |             |         |
| $\Phi$ O                     |            |         | 650,51      | 85,20   |            |                | 412,57      | 74,20   |
| Ставропольский               |            |         |             |         |            |                |             |         |
| край                         |            |         | 215,88      | 28,30   |            |                | 202,12      | 36,30   |
|                              |            |         |             |         |            |                |             |         |
|                              | 118,       | 100,    |             |         |            | 95,7           |             |         |
| Южный ФО                     | 34         | 00      | 10,29       | 1,30    | 75,81      | $\overline{0}$ | 37,59       | 6,80    |
| Краснодарский                | 118,       | 100,    |             |         |            | 95,7           |             |         |
| край                         | 34         | 00      | 10,26       | 1,30    | 75,81      | $\overline{0}$ | 37,59       | 6,80    |
| .                            |            |         |             |         |            |                |             |         |
| Приволжский ФО               |            |         | 97,02       | 12,70   |            |                | 93,57       | 16,80   |
| Самарская область            |            |         | 96,95       | 12,70   |            |                | 93,57       | 16,80   |
| $\cdots$                     |            |         |             |         |            |                |             |         |

Таблица 2. Фрагмент итоговой информации для конкретной продукции

| Автобуси     |        |                      |          |        |         |
|--------------|--------|----------------------|----------|--------|---------|
|              | 2005   | 2006                 | 2007     | 2008   | 2009    |
|              |        | Российская Федерация |          |        |         |
| <b>Вывоз</b> |        |                      | 1238,328 | 35,045 | 291,982 |
| <b>BB03</b>  | 277,78 | 190,17               | 331,19   | 334,15 | 192,12  |

Рис. 8. Динамика изменения продукции в стоимостном выражении

Подсистема «Динамика вывоза-ввоза вида продукции» в сжатом виде предоставляет информацию по динамике конкретной продукции (рис. 9).

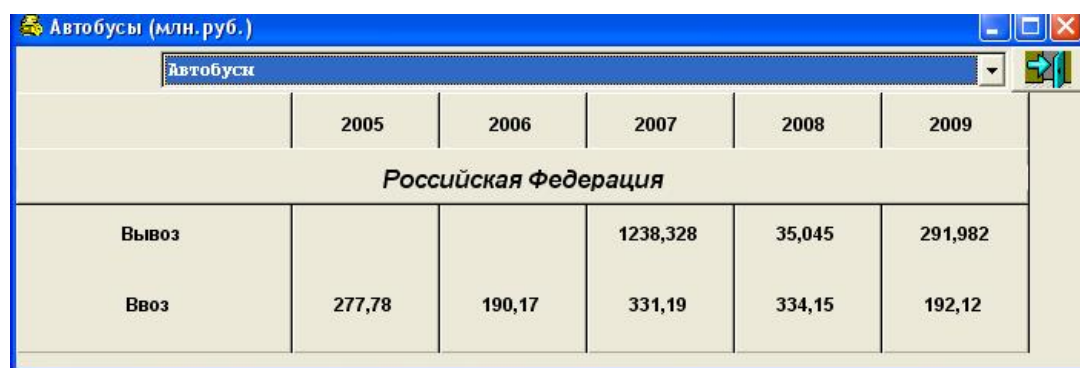

а)

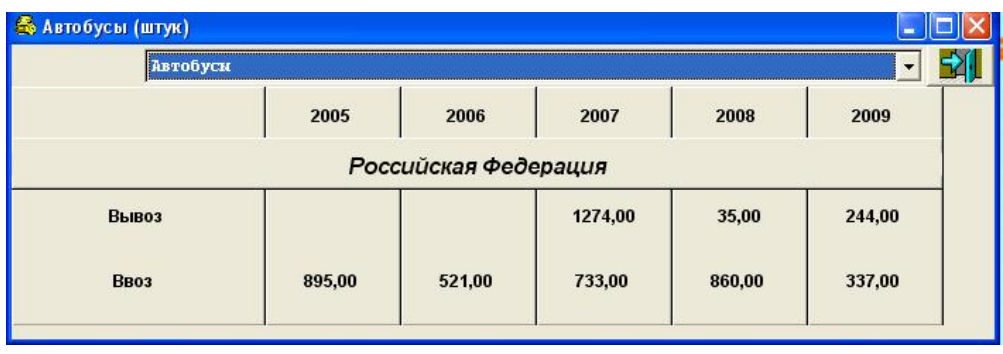

б)

Рис. 9. Динамика ввоза-вывоза продукции по годам:

а) в стоимостном; б) в натуральном выражении

Подсистема «Вывоз-ввоз всего по заданным видам продукции в динамике» позволяет для конкретного вида продукции предоставить исчерпывающую информацию по годам (рис. 9 и 10).

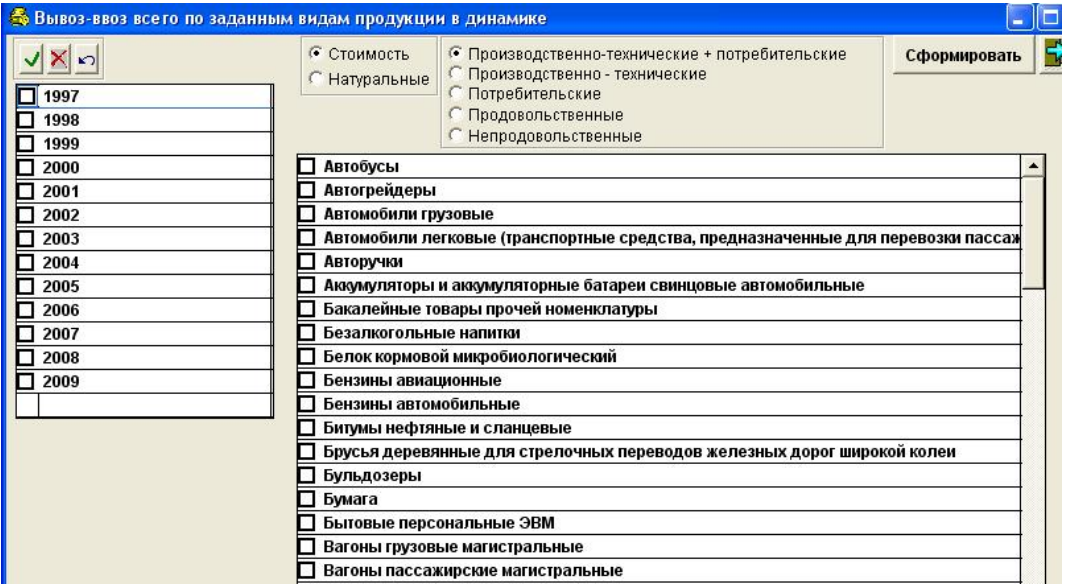

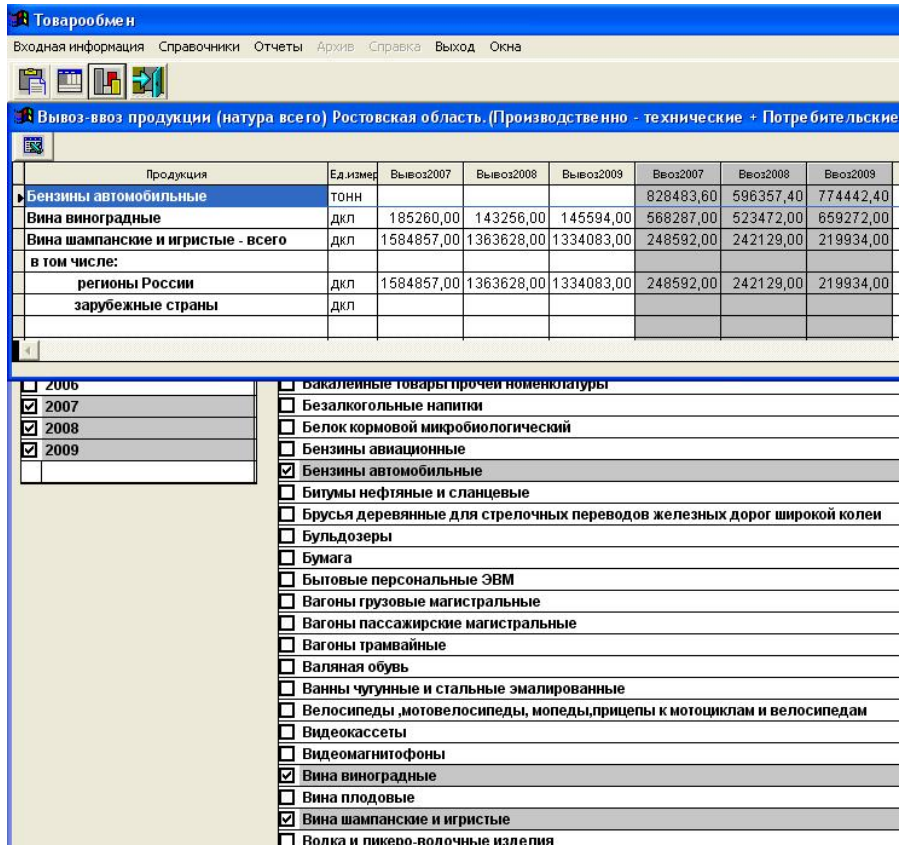

б)

Рис. 10. Окна подсистемы:

а) окно выбора исходных данных; б) окно результата

Подсистема «Вывоз (продажа) на территорию РО» предоставляет информацию только для Ростовской области по всем видам продукции (рис. 11 и 12).

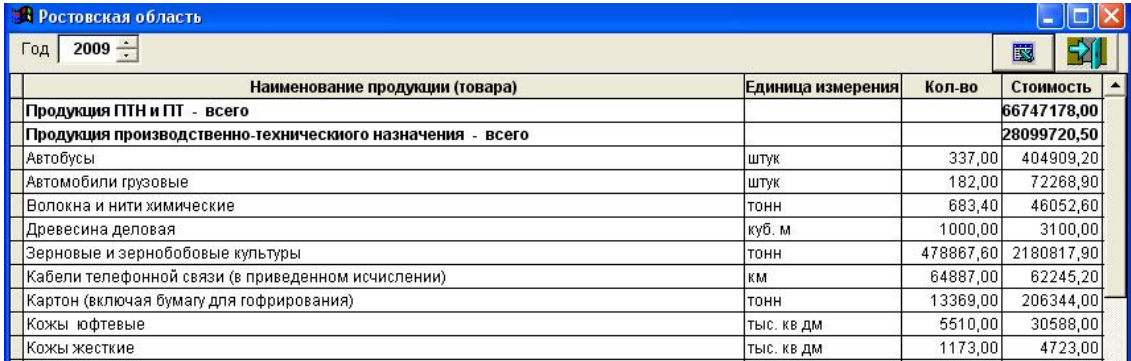

Рис. 11. Окно результата

| Владимирская область                                                     |                          |           |                      | • Стоимость С Натуральные |           | ᆌ |  |
|--------------------------------------------------------------------------|--------------------------|-----------|----------------------|---------------------------|-----------|---|--|
|                                                                          |                          |           |                      | Владимирская область      |           |   |  |
| <b>Вывоз</b>                                                             | Ввоз                     | <b>TO</b> | <b>Вывоз</b>         | Ввоз                      | <b>TO</b> |   |  |
| Тыс.руб.                                                                 | Тыс.руб.                 | Тыс.руб.  | Тыс.руб.             | Тыс.руб.                  | Тыс.руб.  |   |  |
| 1090                                                                     |                          | 1090      |                      |                           |           |   |  |
| 444.9                                                                    |                          | 444.9     | 1500                 |                           | 1500      |   |  |
| 1118                                                                     |                          | 1118      | 398.4                | 17226                     | 17624,4   |   |  |
| 4.Кабели силовые для стационарной прокладки на напряжение 1кв и выше (бр |                          |           |                      | 9613                      | 9613      |   |  |
|                                                                          |                          |           |                      | 413                       | 413       |   |  |
| 153507                                                                   |                          | 153507    | 6217                 |                           | 6217      |   |  |
| 2952                                                                     |                          | 2952      | 6860                 |                           | 6860      |   |  |
|                                                                          | 212,0                    | 212       |                      |                           |           |   |  |
|                                                                          | 80021,0                  | 80021     |                      |                           |           |   |  |
| 5141                                                                     | 14486,5                  | 19627,5   |                      | 14,9                      | 14,9      |   |  |
|                                                                          |                          |           |                      | 794                       | 794       |   |  |
|                                                                          |                          |           | 13,2                 | 988,6                     | 1001,8    |   |  |
|                                                                          |                          |           |                      |                           |           |   |  |
|                                                                          | $\overline{\phantom{0}}$ |           | Белгородская область |                           |           |   |  |

Рис. 12. Окно результата

Практическая значимость разработки заключается в повышении эффективности принимаемых управленческих решений специалистами различных министерств Ростовской области при выработке и реализации стратегии расширения связей с регионами.

Выводы. Разработанная программная система рассматривается как средство создания и ведения базы данных, реализующее все необходимые функции настройки системы на конкретную предметную область: заполнение, редактирование, доступ к информации, хранящейся в базе данных. Программная система мониторинга товарных рынков представляет собой инструментальную программную среду, позволяющую в интерактивном режиме создавать необходимые конфигурации информации для принятия решений, а также позволяет выполнить анализ пригодности информации при формировании логического вывода.

## ЛИТЕРАТУРА

1. Каратыгин С., Тихонов А., Тихонова Л. VFoxPro. К вершинам мастерства. М.: Бином.- 1997.- 487 с.

2. Шафер Д.Ф., Фатрелл, Р.Т., Шафер Л.И. Управление программными проектами: достижение оптимального качества при минимуме затрат.: Пер. с англ.- М.: Издательский дом «Вильямс», 2005.- 1136 с.